## Banner Resources

Our vendor, Ellucian, provides numerous online resources for Banner and other products on the Ellucian Hub.

You can access the hub by going to <a href="https://ellucian.okta.com/">https://ellucian.okta.com/</a> and requesting an account, if you don't already have one.

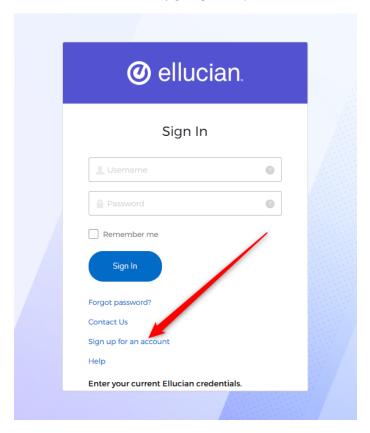

The following pages show screen shots from the hub environment where documentation is available as well as how to contact Ellucian support.

You can see documentation and training by clicking Resources in the top bar.

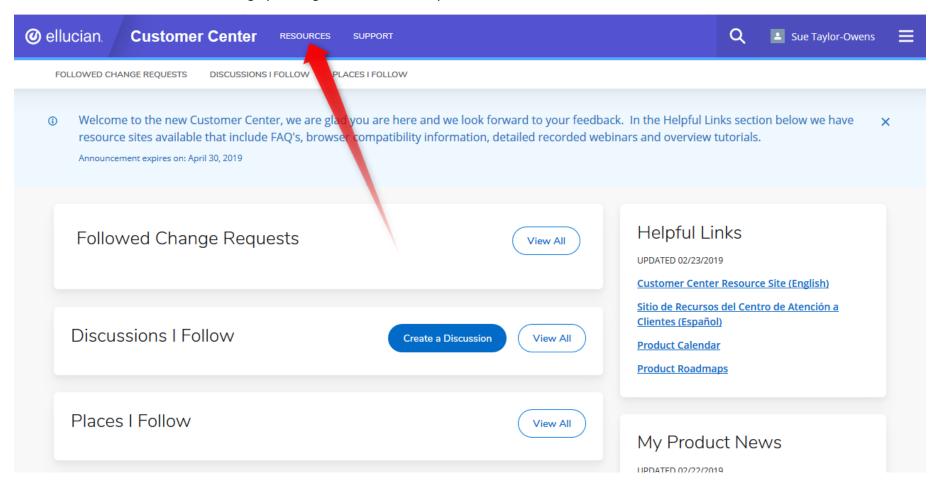

## Resources

Community

Ideas

Community

Knowledge

**Instructor-Led Training** 

**On-Demand Training** 

**Product Calendar & Releases** 

Analytics

**Banner** 

**CRM Advise** 

Documentation

**Banner Compatibility** 

CRM Recruit

Degree Works

Ethos

Workflow

**Find APIs** 

Find More...

Powered by @ ellucian.

Not finding what you are looking for?

<u>View Options and Request App Access</u>

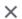

<sup>\*</sup> Note: Colleague downloads are accessible via SA Valet.

Banner downloads are accessible via Ellucian Solution Manager.

To submit a case, click on Support in the top bar.

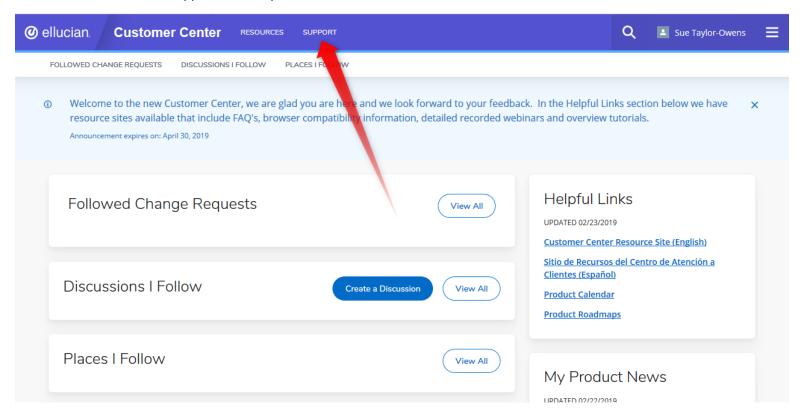

## Then click "Create a Case"

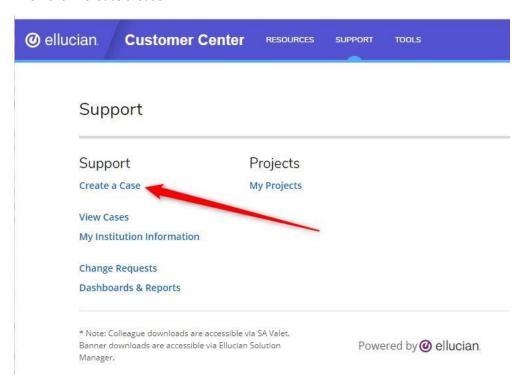